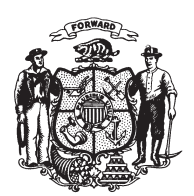

State of Wisconsin 2009 - 2010 LEGISLATURE

LRBa1829/1 PJK:kjf:md

## **SENATE AMENDMENT 1,** TO 2009 SENATE BILL 338

March 17, 2010 - Offered by JOINT COMMITTEE ON FINANCE.

At the locations indicated, amend the bill as follows:  $\mathbf{1}$ **1.** Page 2, line 8: after that line insert:  $\overline{2}$ "SECTION 3. Effective date.  $\overline{3}$ (1) This act takes effect on January 1, 2011.".  $\overline{\mathbf{4}}$  $\bf 5$  $(END)$